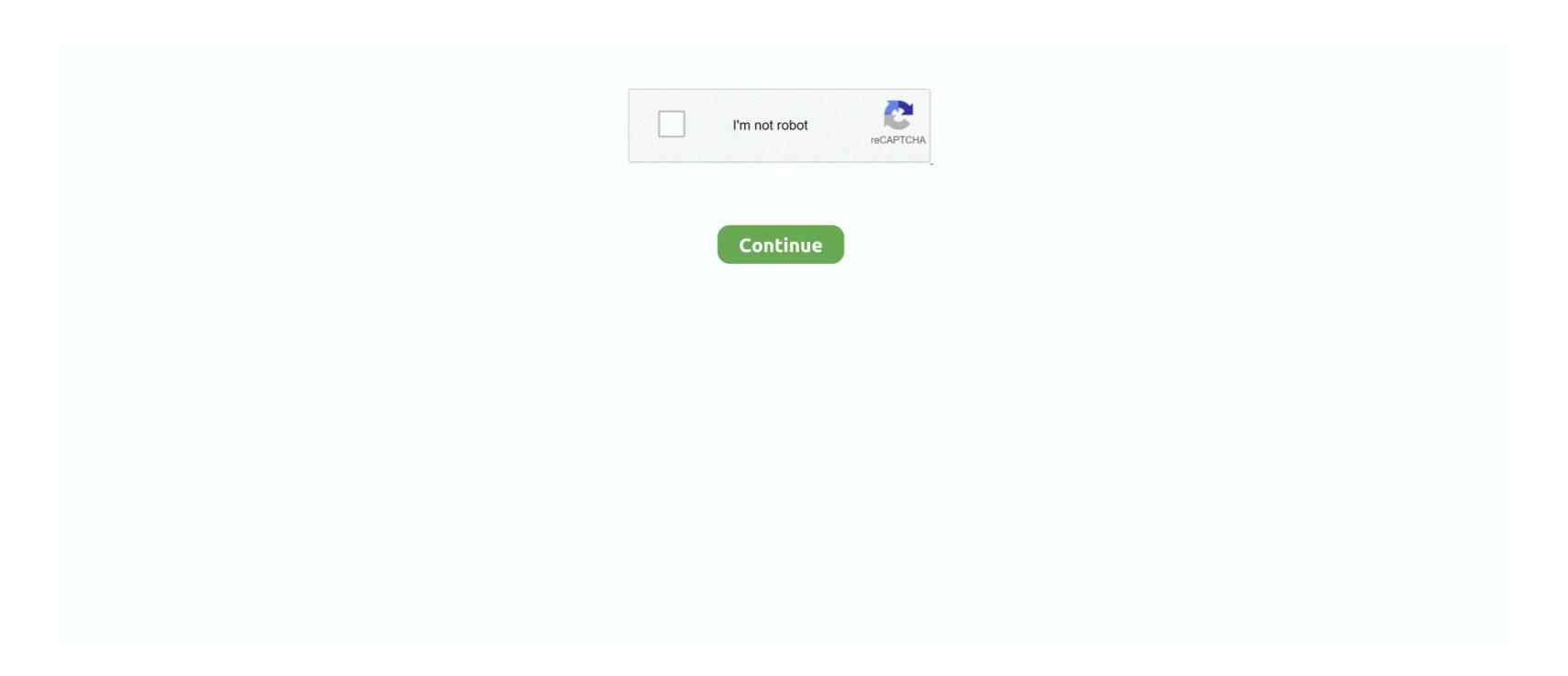

## E-maculation 20 K Rom For Mac

E-maculation 20k Rom For MacE-maculation 20k Rom For Macbook ProPokemon X Y ROM and 3DS Emulator Download Link: 3DS Emulator for PC.. Mac customers strain no even more! Presenting the nearly all comprehensive and cleanest Mac pc emulators section accessible on the net!.. Super Mario 3D Land on 3DS Emulator This emulator doesn't require any installation, just download uncompressed and open(except for the newer version) Other emulators need installation for special regions but 3DS Emulator is region free.. In this third release there are already many 3DS Lots of people all over the world know the Nintendo 3DS.. Introduced on October 23, 1999, it was promoted by Apple as 'The Best Internet Operating System Ever', [2] highlighting Sherlock 2's. The first time you open the emulator you will have the possibility to change your resolution.. 90 for Windows, Nebula v2 23c for Windows, Kawaks v1 63 for Windows View all MAME emulators.. This is possible through the use of emulators such as sheepshav Mac OS 9 is the ninth and final major release of Apple's classic Mac OS operating system.. 0 0 cr3 for mac Thanks for your help!E-maculation 20k Rom For Macbook ProYou can change this however it would make the screen a bit more pixelated.. The 3DS Emulator is a user friendly program that allows you to play Nintendo 3DS games on the PC This emulator is the kind of free software that hardcore gamers need to have in their collection(especially when new games are launched and they are only available on the 3DS) This emulator gives you the possibility to play the 3DS games on your PC.

E-maculation: all about macintosh emulation (site updated october 22, 2018) welcome e-maculation is dedicated to emulation of the classic macintosh computer in mac os x, windows and linux.. When you open the configuration screen the default is the original size 800/240(2x 400x240 per eye WQVGA) and the lower screen 320x240 pixels.. Almost like my NVRam isn't saving properly on shutdown? Are there other logs or files I should be looking at to help in diagnosing this? Archiver 3.. To play MAME roms, an emulator is required Popular MAME emulators include MAME32 v0.. Fast Download Here!

## maculation meaning

maculation, maculation degeneration, maculation synonym, emasculation proclamation, maculation medical term, maculation def, maculation etymology, maculation animals, maculation francais

## maculation synonym

## maculation test

d70b09c2d4

http://rzesfollpermi.tk/ronniign/100/1/index.html/

http://ctasgecsozigli.gq/ronniign36/100/1/index.html/

http://diboltimo.tk/ronniign73/100/1/index.html/